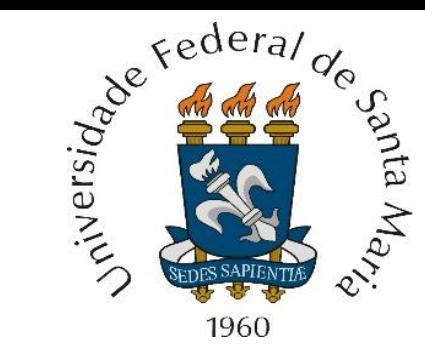

*Homeworks* 1 e 2 referentes às aulas do Capítulo II de "Sistemas De Comunicação Digital II – UFSM00265", aulas disponibilizadas em <http://www.fccdecastro.com.br/download.html>

**Centro de Tecnologia – Departamento de Eletrônica e Computação UFSM00265 – SISTEMAS DE COMUNICAÇÃO DIGITAL II**

**Prof. Fernando DeCastro**

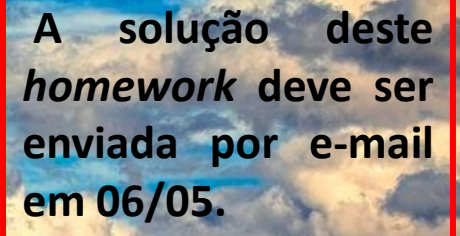

A figura abaixo mostra um possível cenário de *multipath* (multipercurso) na operação de um sistema digital *wireless* e o correspondente *delay profile* do canal de transmissão.

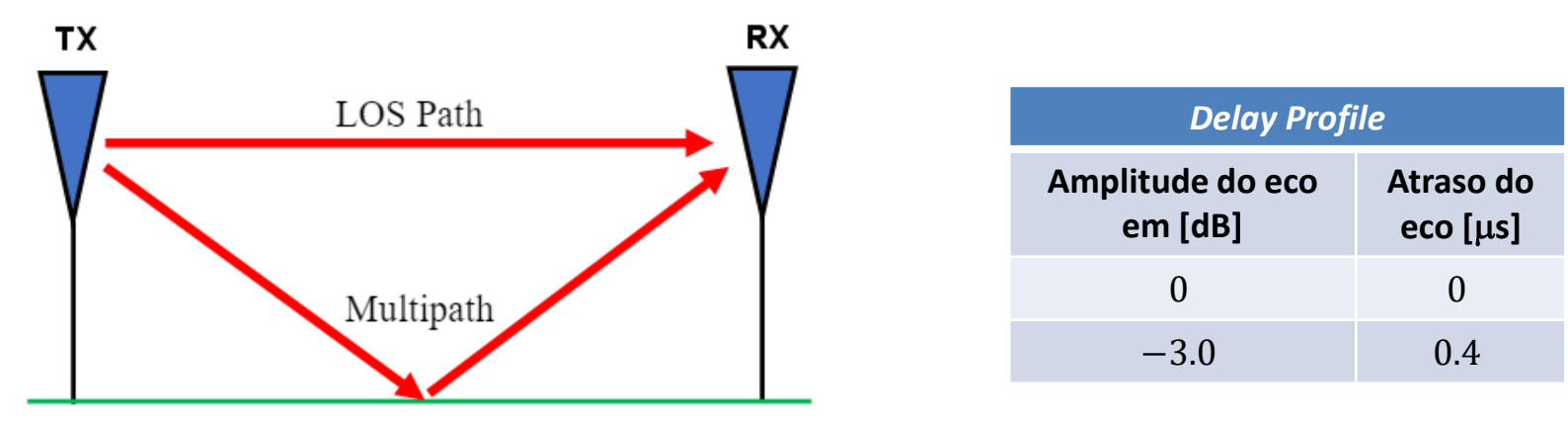

LOS – *line of sight* (linha de visada = percurso direto)

Sabendo que a modulação adotada no sistema é M-QAM, que a frequência central do canal *passband* é  $f_0 = 2400$  [MHz] e que o *symbol rate* do sistema é  $SR = 12$  [MHz], pede-se:

(a) Determine a resposta ao impulso discreta  $h[n]$  do canal de transmissão e plote o seu gráfico.

**(b)** De acordo com Nyquist, determine as frequências Fmin e Fmax passíveis de serem transmitidas através da onda EM que se propaga neste canal de transmissão, canal cuja resposta em frequência é  $H(f)$ , sendo  $F \text{min} \le f \le F \text{max}$ .

**(c)** Plote a curva do módulo em [dB] da resposta em frequência  $|H(f)|$  [GHz] do canal de transmissão *passband* no intervalo  $F$ min  $\le f\le F$ max, i.e., plote o módulo de  $H(f)=H\big(e^{j\theta}\big)=Z\{h[n]\}\big|_{z=e^{j\theta}}$  no intervalo  $-\pi\le\theta\le\pi$  da frequência digital  $\theta$ , que é equivalente ao intervalo  $f_0 - SR/2 \le f \le f_0 + SR/2$  da frequência analógica f, sendo  $Z\{\cdot\}$  o operador

Transformada Z e sendo a relação entre a frequência analógica  $f$  e a frequência digital  $\theta$  dada por  $f=f_0+\frac{\theta}{2\pi}$  $\frac{\sigma}{2\pi}$ SR.

**(d)** Plote a curva da fase da resposta em frequência ∠H(f) [°] do canal de transmissão *passband*, i.e., plote o ângulo de  $Z\{h[n]\}\big|_{z=e^{j\theta}}\,$  no intervalo  $-\pi\leq\theta\leq\pi$  .

**(e)** Determine a atenuação em [dB] e o giro de fase em [°] que a componente espectral do espectro do sinal do TX localizada na frequência  $f_e$  = 2397.3 [MHz] sofre ao ser transmitida através deste canal de transmissão.

Um TX digital adota modulação BPSK (*Binary* PSK) e envia informação através de um canal de transmissão dispersivo (= canal com *multipath*) com um *Symbol Rate* SR =  $10\times10^6$  [símbolos/s], sendo *SR* =  $1/T$ , onde  $T$  é a duração de um símbolo da modulação BPSK. O ruído aditivo no referido canal não é significativo e pode ser desprezado. O RX utiliza um equalizador fracionário LMS com um filtro transversal de 4 coeficientes, conforme mostrado no diagrama abaixo, amostrando o sinal recebido do canal a uma taxa de 20  $\times$   $10^6$  [símbolos/s]. O passo de adaptação do equalizador é  $\eta=$  0.4 e o vetor W de coeficientes do filtro FIR é inicializado com  $W(n = 0) = 0$ . O sincronismo de símbolo entre TX e RX é tal que amostras de índice par recebidas do canal correspondem a instantes de tempo em que o TX gera símbolos.

Durante a fase de treino do equalizador o TX transmite a sequência de treino  $d[n]$  em banda-base abaixo especificada, formada por símbolos s que são aleatoriamente extraídos do alfabeto A da modulação BPSK, onde  $A=\{1e^{j0\degree},1e^{j180\degree}\}=$ 1, −1 . A sequência [] é gravada em uma LUT (*look up table*) no hardware do RX, conforme mostra o diagrama abaixo.

 $d[n] = \{1, -1, 1, 1, 1, 1, 1, 1, -1, -1, 1, 1, -1, -1, -1, -1, -1, -1, -1, -1, -1, -1, -1\}$ 

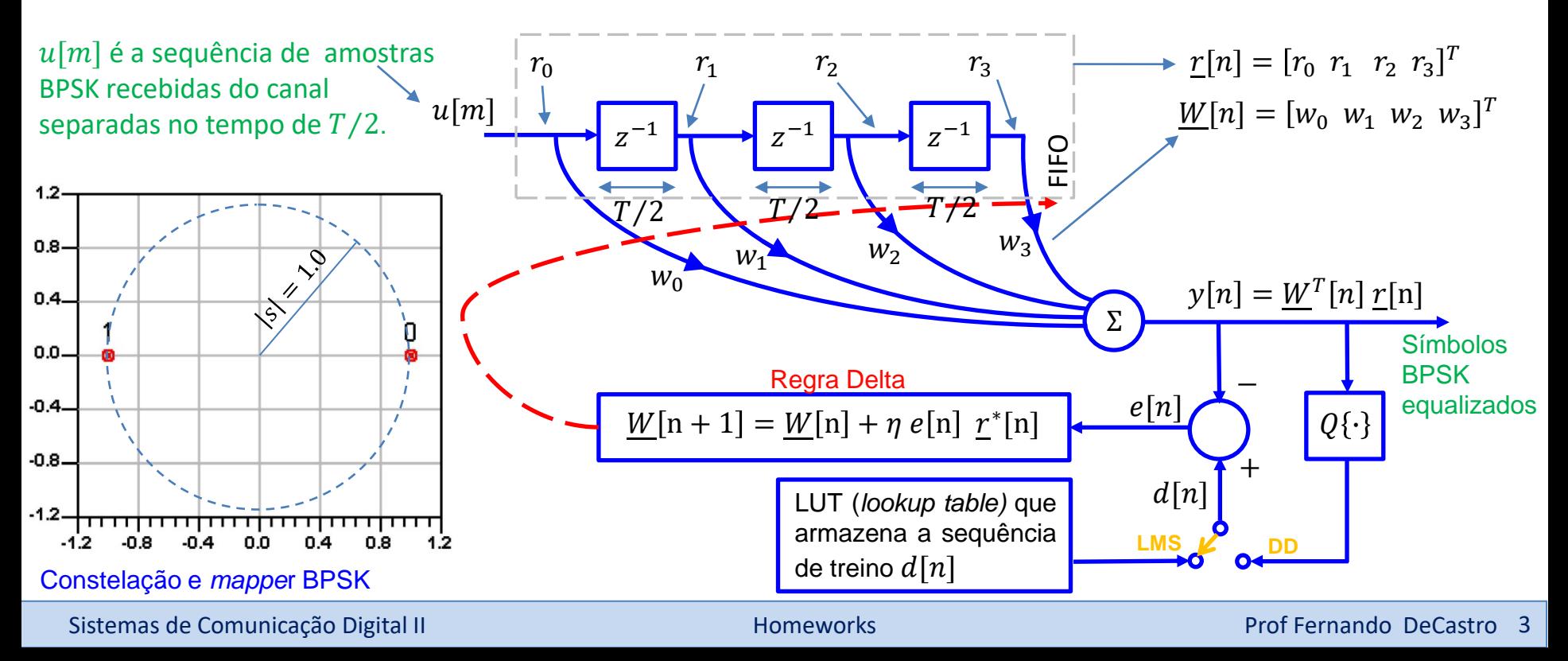

A sequência  $u[m]$  recebida do canal na entrada do RX durante a fase de treino do equalizador é plotada e numericamente explicitada abaixo. Note que os valores da sequência  $u[m]$  não correspondem ao alfabeto  $\rm A=\{1e^{j0\circ},1e^{j180\circ}\}=\{1,-1\}$ da modulação BPSK, indicando haver ISI (*inter symbol interference*) na sequência recebida, ISI que que tem origem no cenário de *multipath* (multipercurso) do canal de transmissão dispersivo.

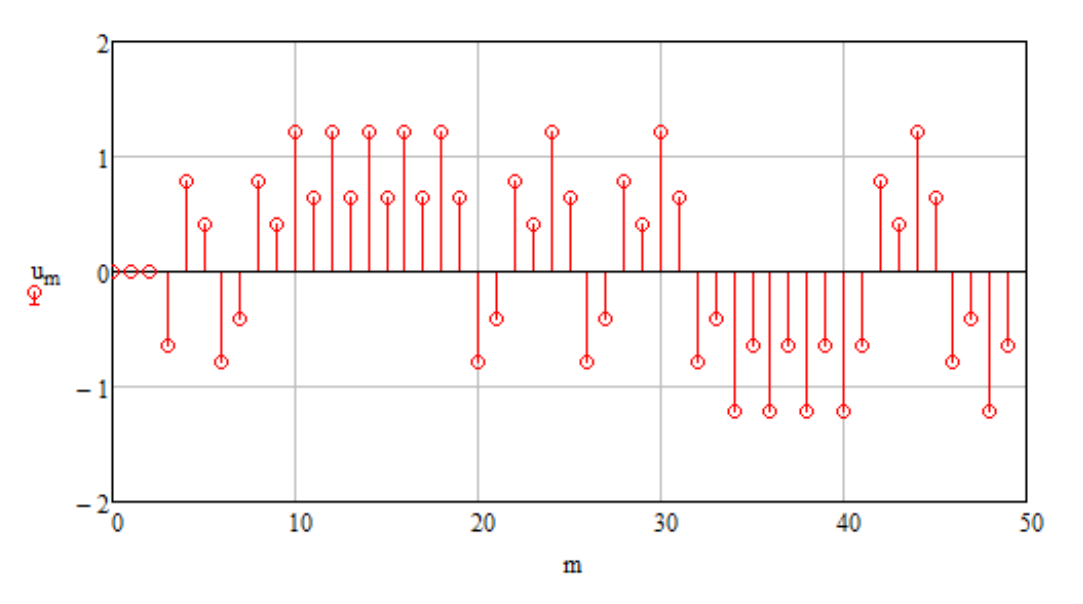

 $u[m] = \{0, 0, 0, -0.6352, 0.7831, 0.416, -0.7831, -0.416, 0.7831, 0.416, 1.2169, 0.6352, 1.2169, 0.6352, 1.2169,$ 0.6352, 1.2169, 0.6352, 1.2169, 0.6352, -0.7831, -0.416, 0.7831, 0.416, 1.2169, 0.6352, -0.7831, -0.416, 0.7831, 0.416, 1.2169, 0.6352, -0.7831, -0.416, -1.2169, -0.6352, -1.2169, -0.6352, -1.2169, -0.6352, -1.2169, -0.6352, 0.7831 0.416, 1.2169, 0.6352, -0.7831, -0.416, -1.2169, -0.6352}

#### **Pede-se:**

(a) Determine o conjunto de regressores do canal resultante de  $u[m]$  para  $n = 0,1 \cdots 14$ .

**(b)** Determine o erro quadrático normalizado e $qn[n] = \left(\frac{d[n]-y[n]}{d[n]}\right)$  $d[n]$ 2 para  $n = 14$  sendo  $y[n]$  a saída do equalizador, conforme mostrado no diagrama no slide 3.

**(c)** Determine o vetor de coeficientes  $W[n + 1]$  do filtro FIR do equalizador para  $n = 14$ .

## **Respostas (para efeito de balizamento da solução):**

(a) Determine o conjunto de regressores do canal resultante de  $u[m]$  para  $n = 0,1 \cdots 14$ .

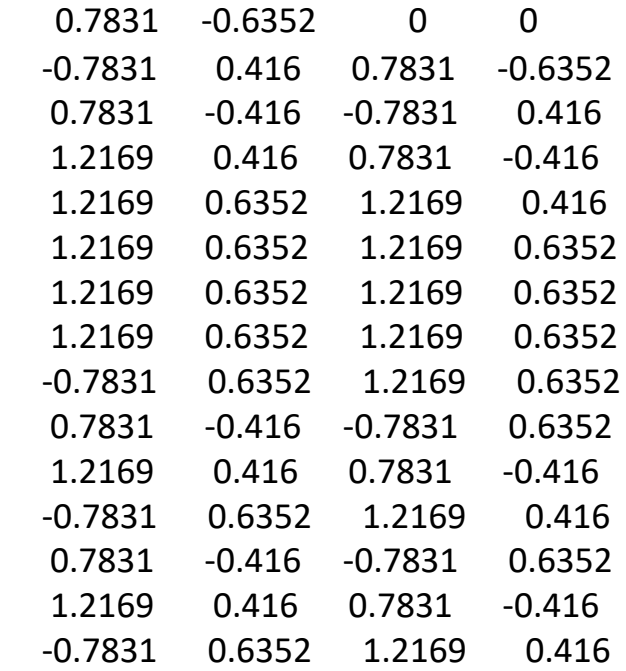

**(b)** Determine o erro quadrático normalizado eqn $[n] = \left(\frac{d[n]-y[n]}{d[n]}\right)$  $d[n]$ 2 para  $n = 14$  sendo  $y[n]$  a saída do equalizador, conforme mostrado no diagrama no slide 3.

 $eqn[14] = 0.000213389$ 

**(c)** Determine o vetor de coeficientes  $W[n + 1]$  do filtro FIR do equalizador para  $n = 14$ .

 $[W[15] = [0.984183 -0.286842 -0.0619402 0.0704041]^{T}$